### 

# Sitelog Manager 2.0

IGS Central Bureau

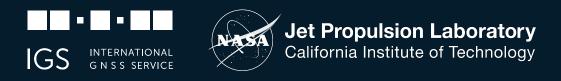

© 2021 California Institute of Technology. Government sponsorship acknowledged

### SiteLog ASCII file

ABMF00GLP Site Information Form (site log) International GNSS Service See Instructions at: ftp://igs.org/pub/station/general/sitelog instr.txt

#### 0. Form

Prepared by (full name) : RGP Team Date Prepared : 2020-02-07 Report Type : UPDATE If Update: Previous Site Log : abmf00fra\_20191001.log Modified/Added Sections : 3.22 ; 3.23

1. Site Identification of the GNSS Monument

| Site Name              | : Aeroport du Raizet -LES ABYMES - Météo France  |
|------------------------|--------------------------------------------------|
| Four Character ID      | : ABMF                                           |
| Monument Inscription   | : NONE                                           |
| IERS DOMES Number      | : 97103M001                                      |
| CDP Number             | : NONE                                           |
| Monument Description   | : INOX TRIANGULAR PLATE ON TOP OF METALLIC PILAR |
| Height of the Monument | : 2.0 m                                          |
| Monument Foundation    | : ROOF                                           |
| Foundation Depth       |                                                  |
| Marker Description     | : TOP AND CENTRE OF THE TRIANGULAR PLATE         |
| Date Installed         | : 2008-07-15T00:00Z                              |
| a 1 1 at 1 1 1 1       |                                                  |

| 3.22 | Receiver Type<br>Satellite System<br>Serial Number<br>Firmware Version<br>Elevation Cutoff Setting<br>Date Installed<br>Date Removed<br>Temperature Stabiliz.<br>Additional Information | <br>SEPT POLARX5<br>GPS+GLO+GAL+BDS+SBAS<br>4501480<br>5.3.0<br>0 deg<br>2019-10-01T16:00Z<br>2020-02-07T10:00Z<br>L2C disabled |
|------|----------------------------------------------------------------------------------------------------|----------------------------------------------------------------------------------------------------|
| 3.23 | Receiver Type<br>Satellite System<br>Serial Number<br>Firmware Version<br>Elevation Cutoff Setting<br>Date Installed<br>Date Removed<br>Temperature Stabiliz.<br>Additional Information | <br>2020-02-07T10:00Z                                                                                                    |

Receiver

#### Antenna

IGS

INTERNATIONAL G N S S SERVICE

| 4.2 | Antenna Type                                                                                                    | :                                       | TRM55971.00 NONE              |  |
|-----|----------------------------------------------------------------------------------------------------|-----------------------------------------|-------------------------------|--|
|     | Serial Number                                                                                                    | :                                       | 1440911917                    |  |
|     | Antenna Reference Point                                                                                                    | :                                       | BAM                           |  |
|     | Marker->ARP Up Ecc. (m)                                                                                                    | :                                       | 0.00                          |  |
|     | Marker->ARP North Ecc(m)                                                                                                    | :                                       | 0.00                          |  |
|     | Marker->ARP East Ecc(m)                                                                                                    | :                                       | 0.00                          |  |
|     | Alignment from True N                                                                                                    | :                                       | 0 deg                         |  |
|     | Antenna Radome Type                                                                                                    | :                                       | NONE                          |  |
|     | Radome Serial Number                                                                                                    | :                                       |                               |  |
|     | Antenna Cable Type                                                                                                    | :                                       |                               |  |
|     | Antenna Cable Length                                                                                                    | :                                       | 30 m                          |  |
|     | Date Installed                                                                                                    | :                                       | 2009-10-15T20:00Z             |  |
|     | Date Removed                                                                                                    | :                                       | 2012-01-24T12:00Z             |  |
|     | Additional Information                                                                                                    | :                                       |                               |  |
|     |                                                                                                    |                                         |                               |  |
| 4.3 | Antenna Type                                                                                                    | -                                       | TRM57971.00 NONE              |  |
|     | Serial Number                                                                                                    | :                                       | 1441112501                    |  |
|     | Antenna Reference Point                                                                                                    | :                                       | BAM                           |  |
|     |                                                                                                    |                                         |                               |  |
|     | Marker->ARP Up Ecc. (m)                                                                                                    | :                                       | 0.00                          |  |
|     | Marker->ARP Up Ecc. (m)<br>Marker->ARP North Ecc(m)                                                                                                    |                                         | 0.00                          |  |
|     |                                                                                                    | :                                       |                               |  |
|     | Marker->ARP North Ecc(m)                                                                                                    | :                                       | 0.00                          |  |
|     | Marker->ARP North Ecc(m)<br>Marker->ARP East Ecc(m)                                                                                                    | :                                       | 0.00                          |  |
|     | Marker->ARP North Ecc(m)<br>Marker->ARP East Ecc(m)<br>Alignment from True N                                                                                              | :                                       | 0.00<br>0.00<br>0 deg         |  |
|     | Marker->ARP North Ecc(m)<br>Marker->ARP East Ecc(m)<br>Alignment from True N<br>Antenna Radome Type                                                                       | ::::::::::::::::::::::::::::::::::::::: | 0.00<br>0.00<br>0 deg         |  |
|     | Marker->ARP North Ecc(m)<br>Marker->ARP East Ecc(m)<br>Alignment from True N<br>Antenna Radome Type<br>Radome Serial Number                                               | : : : : : : : : : : : : : : : : : : : : | 0.00<br>0.00<br>0 deg         |  |
|     | Marker->ARP North Ecc(m)<br>Marker->ARP East Ecc(m)<br>Alignment from True N<br>Antenna Radome Type<br>Radome Serial Number<br>Antenna Cable Type                         |                                         | 0.00<br>0.00<br>0 deg<br>NONE |  |
|     | Marker->ARP North Ecc(m)<br>Marker->ARP East Ecc(m)<br>Alignment from True N<br>Antenna Radome Type<br>Radome Serial Number<br>Antenna Cable Type<br>Antenna Cable Length |                                         | 0.00<br>0.00<br>0 deg<br>NONE |  |

https://files.igs.org/pub/station/log https://files.igs.org/pub/station/log 9char

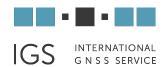

## SiteLog Manager 1.0

The SiteLog Manager 1.0 was built to provide a more sophisticated and intuitive tool to manage IGS sitelogs. This tool provided station operators the ability to login using their web browser and uniquely manage their station's metadata.

- MySQL database engine
- PHP built framework
- Upload entire sitelog ASCII file
- Update a specific section, e.g., receiver and/or antenna
- Upon submission, perform validation check
- Output text ASCII file to FTP ("https://files.igs.org") server

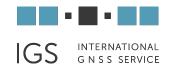

### Welcome

Please sign in with your IGS Member login information. For registration inquiries, please contact us.

Sign in to proceed

(This site is ONLY for Authorized Users to Edit and Maintain IGS Site Log Data. If you need to view Site Log Data go to IGS.ORG)

| IGS ID: (email)  | robertk@jpl.r | nasa.gov |        |
|------------------|---------------|----------|--------|
| Password:        |               |          |        |
| Forgot Password? |               | Sign In  |        |
| Remember IGS     | ID            |          | Privac |
|                  |               |          |        |

Registration is conducted by the Network Coordinator

Login page securely tied to a database

**132 Registered Agencies** 

129 Registered Users

SLM 1.0

#### Receiver

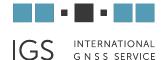

Station: ABMF00GLP ? QUICK SEARCH C New 744 Stations + O A-Z 0. Site Form 1. Site Identification >>> 5 AAA200USA 26 1 + Add New Section ABMF00GLP 3.23 - GNSS Information - Receiver/s 2. Site Location ● AAA300Ut 1 37 98 Training Video: How to Edit / Add a Section Record 3. GNSS Receiver C AAA400UE 1 35 100 Receiver Type\* SEPT POLARX5 \$ 4. GNSS Antennas 2 CAAAA00U: 1 24 125 5. Surveyed Local Ties BABMF00G. 13 38 Satellite System\* 5 selected \$ 6. Frequency Standard ABPO00MDG
 7. Collocation Information Serial Number\* 4501480 ACRG00GHA (26) 8. Meteorological Instr. >>> 13 12 ADE100AL 9 54 Firmware Version \$ 5.3.2 9. Local Ongoing Cond. >>> @ ADE200AL 9 54 10. Local Episodic Effects Elevation Cutoff Setting\* 12 deg ADISO0ETH 0 11. On-Site, Point of Contact 4 AGGO00ARG (17) 12. Responsible Agency Info 6 Date Installed 2020-02-07T10:00Z Clear 32 AIRA00JPN 13. More Information >>> AJACOOFRA 27 Site Images >>> Date Removed (CCYY-MM-DDThh:mmZ) Clear ALBHOOCAN 23 Options >>> Temperature Stabiliz.\* (none or tolerance in degrees C) C ALGA00C/ 5 45

**SLM 1.0** 

### Antenna

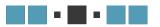

IGS INTERNATIONAL G N S S SERVICE

| Q QUICK SEARCH       | ? Station: ABMF00GLP                 | New  Upload              | ● View / Diff ◆ Download ◆ Submit ◆ N | Noderator Test Email                            |
|----------------------|--------------------------------------|--------------------------|---------------------------------------|-------------------------------------------------|
| 744 Stations + O A-z | 0. Site Form                         |                          |                                       |                                                 |
| AAA200USA 26 1       | 1. Site Identification >>> 5         |                          |                                       |                                                 |
| B AAA300UE           | 2. Site Location                     | ABMF00GLP 4.3 - GNSS In  | formation - Antenna/s                 | + Add New Section<br>dit / Add a Section Record |
| B AAA400US 1 35 100  | 3. GNSS Receiver                     |                          |                                       | dit / Add a Section Record                      |
| B AAAA00U: 1 24 125  | 4. GNSS Antennas                     | Antenna Type*            | TRM57971.00 \$                        |                                                 |
| 6 ABMF00G. 13 38     | 5. Surveyed Local Ties               | Serial Number*           | 1441112501                            |                                                 |
| ABPO00MDG 13         | 6. Frequency Standard                | Senarrounder             | 1441112501                            |                                                 |
| ACRG00GHA            | 7. Collocation Information           | Antenna Reference Point* | BAM \$                                |                                                 |
| 0 ADE100AL 9 54      | 8. Meteorological Instr. >>> (13) 12 |                          |                                       |                                                 |
|                      | 9. Local Ongoing Cond. >>> 7         | Marker->ARP Up Ecc. (m)* | 0.00                                  | m                                               |
| 0 ADE200AL 9 54      | 10. Local Episodic Effects           | Marker->ARP North        |                                       |                                                 |
| ADIS00ETH 12         | 11. On-Site, Point of Contact (4)    | Ecc(m)*                  | 0.00                                  | m                                               |
| AGGO00ARG            | 12. Responsible Agency Info 6        |                          |                                       |                                                 |
| AIRA00JPN            | 13. More Information >>>             | Marker->ARP East Ecc(m)* | 0.00                                  | m                                               |
| AJAC00FRA Z7         | Site Images >>>                      |                          |                                       |                                                 |
| ALBHOOCAN 23         | Options >>>                          | Alignment from True N*   | 0                                     | deg                                             |
| 0 ALGA00C, 5 45      |                                      | Antenna Radome Type*     | NONE \$                               |                                                 |

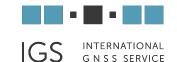

### SiteLog Manager 1.0 - Issues

- Custom built for PHP5.0
- PHP5 End-Of-Life 1<sup>st</sup> January, 2019.
- PHP5 functions no longer supported in PHP7.
- Developer no longer available.
- Patched some functionalities time consuming and inefficient.
- No option for interoperability.
- Introducing Summer Intern Ben Juarez.